## Office 365 Encryption Setup >>>CLICK HERE<<<

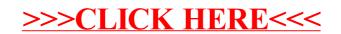